**Taller de Administración de Servidores Linux CC5308**

Clase 2: 10 de marzo de 2011

Discos y Particionamiento

Luis León Cárdenas Graide lcardena [at] dcc . uchile . cl

Copyright © 2011 Creative Commons 3.0-cl by-nc-sa

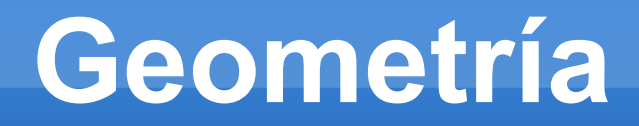

- **Físico** 
	- **Discos**
	- Pistas
	- **Sectores**
	- Cilindros
- MBR
- Tabla de Particiones
- **dev: Bloque vs caracter**
- fdisk, mount, umount

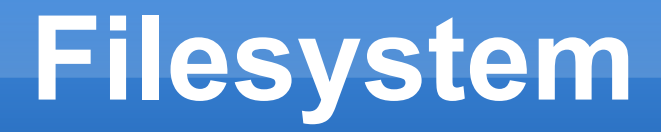

- mkfs
- **Inodes** 
	- **Permisos**
	- Symlinks
- **Journaling** 
	- tune2fs
	- Sync
- RAM
- Pistas dañadas
- Baterías

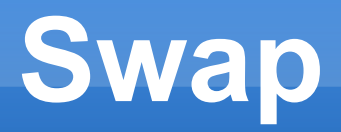

- **RAM: Direcciones virtuales vs físicas**
- **Sobreventa RAM física**
- Swap
	- RAM vs bits CPU
	- mkswap, swapon/swapoff
	- **Hibernación**
	- **Trashing**

# **Eficiencia**

#### **Fragmentación**

- Seek: Pistas, cabezal
- **Latencia: RPM, sectores**
- Throughput: Pista, MB/GB
- **Opciones de montaje** 
	- Loop
	- Mtime, atime, async
	- Users, suid, auto
	- **Errors, remount, ro**
	- exec

# **Automount**

- autofs: automount
- **Part / Autofs** 
	- Man 5 autofs
	- **Man 8 autofs**
- /etc/auto.master

## **FUSE**

- **Filesystem in Userspace** 
	- **Mount: root** 
		- Módulo kernel
		- **FUSE: Wrapper**
	- **Fuse: usuario restringido** 
		- **Proceso de usuario**
		- Flexibilidad + Seguridad
		- Variedades: sshfs, fuseiso, encfs, fusecompress, afuse, ramfuse, union, wikipediafs, etc.
		- Filesystems: ext\*, NTFS
	- C: libfuse
	- Perl: FUSE.pm

# **Actividad Personal**

#### **· "Jugar" con particiones**

- Fdisk, parted
- Crear, borrar, **redimensionar**, **mover**
- **· "Jugar" con filesystems en particiones** 
	- Mkfs, ext4, labels, UUID
	- Redimensionar: achicar/agrandar según partición
	- Con o sin journal, in-device o device externo

**Provocar caídas con/sin journal.** ¿fsck?

- 1 swap, 2 swaps... 0 swaps, tamaños, trashing
- Booteo a prueba de fallos: opciones fsck

## **Actividad Personal**

- /etc/fstab: agregar/remover
	- $+/-$  swaps
- Automount
	- CDROM, ISO, Pendrive, NFS, etc...